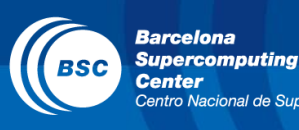

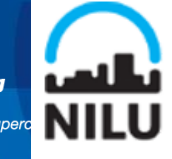

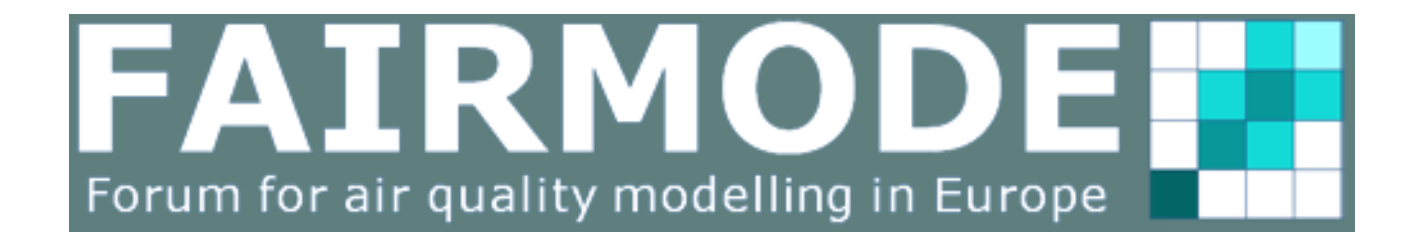

# **Composite Emission Mapping Exercise**

FAIRMODE Technical Meeting 19-21 June 2017, Athens, Greece

Marc Guevara<sup>1</sup>, Leonor Tarrason<sup>2</sup>, Susana López-Aparicio<sup>2</sup>

<sup>1</sup>BSC-Barcelona Supercomputing Center , Earth Sciences Department, Barcelona, Spain <sup>2</sup>NILU -Norwegian Institute for Air Research, Urban Environment and Industry, Kjeller, Norway

## WG2 Roadmap: Inter-comparison and benchmarking

- **Central priority of WG2 activities in 2017-2019:**
- **To provide local emission information knowledge to urban, regional,**
- **national and European assessments** 
	- **Comparison** of local inventories with national and European inventories
	- **Improvement** of TOD national emission inventories and BUP local inventories – **reducing the gap** between them
	- Better understanding of **sources contributing** to urban pollution
	- **Support to WG1** assessment work; and **WG3** and **WG4** source allocation and measure identification work
	- Move from benchmarking/guidance to **permanent improvements**

**METHOD: Evaluation of Local inventories vs European wide inventories in the Δ-emission benchmarking tool**

**Barcelona Supercomputing** 

**Barcelona Supercomputing** ntro Nacional de Sur

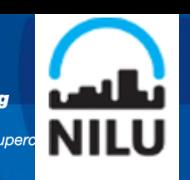

2

A set of diagrams that support:

△ DELTA Benchmarking Fairmode Tools and Software

- **Comparison** of bottom-up (BU) and top-down (TD) emission inventories: bar plot, diamond plot, emission ratios and per capita plot
- **Flag out anomalous behaviors** in the emission inventories
- **Get insight** in possible **explanation** for the inconsistencies
- Reasons for discrepancies between emission totals **over a given geographical area (city, region, country)**

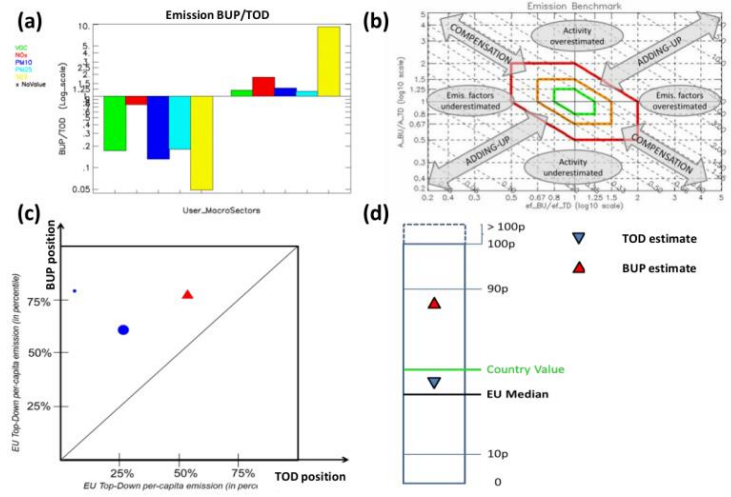

**Benchmarking activities between 2015-2017: Involving local emission experts (Stockholm, Madrid, UK, Barcelona, 7 Norwegian cities, Emilia Romagna region, Porto, Lisbon, …)**

Air Oual Atmos Health (2016) 9:325-333 DOI 10.1007/s11869-016-0402-7

#### A novel approach to screen and compare emission inventories

P. Thunis<sup>1</sup> · B. Degraeuwe<sup>1</sup> · K. Cuvelier<sup>2</sup> · M. Guevara<sup>3</sup> · L. Tarrason<sup>4</sup> · A. Clappier<sup>5</sup>

- **Description of the diamond plot**
- **Identifying whether differences between inventories can be mostly related to differences: (1) in the use of emission factors or (2) in the choice of activity data.**

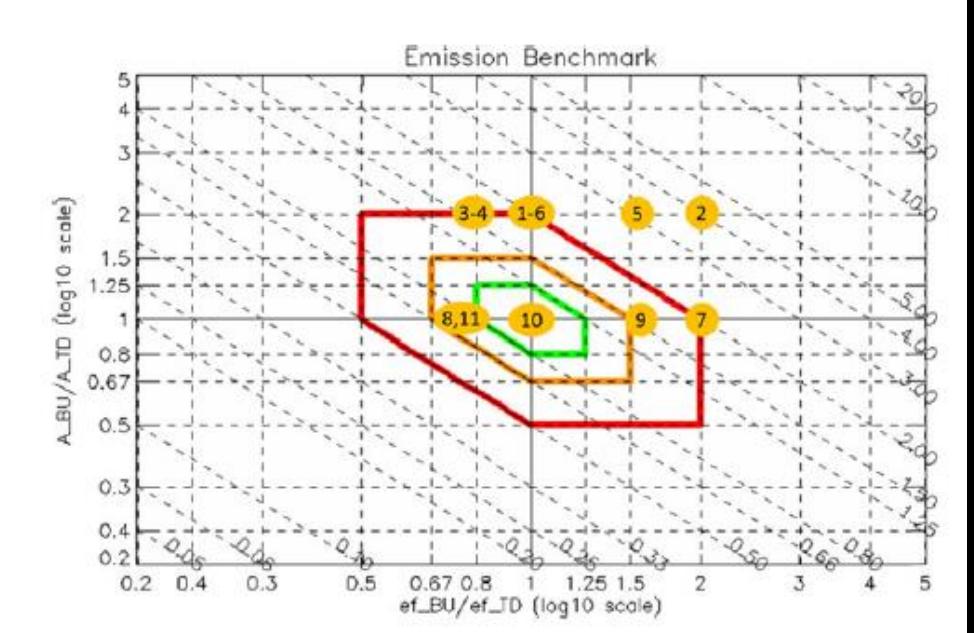

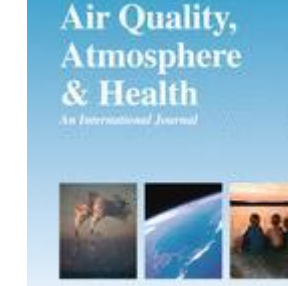

C Springs

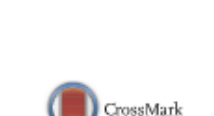

**BSC** 

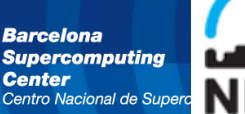

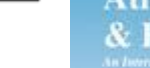

## WG2: ∆ Emission tool

Air Oual Atmos Health DOI 10.1007/s11869-016-0456-6

### A benchmarking tool to screen and compare bottom-up and top-down atmospheric emission inventories

M. Guevara<sup>1</sup>  $\bigcirc$  • S. Lopez-Aparicio<sup>2</sup> • C. Cuvelier<sup>3</sup> • L. Tarrason<sup>2</sup> • A. Clappier<sup>4</sup>  $\cdot$  P. Thunis<sup>5</sup>

- **Description of the benchmarking Methodology - Δ-Emis tool**
- **Sequence of steps to perform a correct analysis of the results (Barcelona case study; bottom-up and TNO\_MACC-II)**

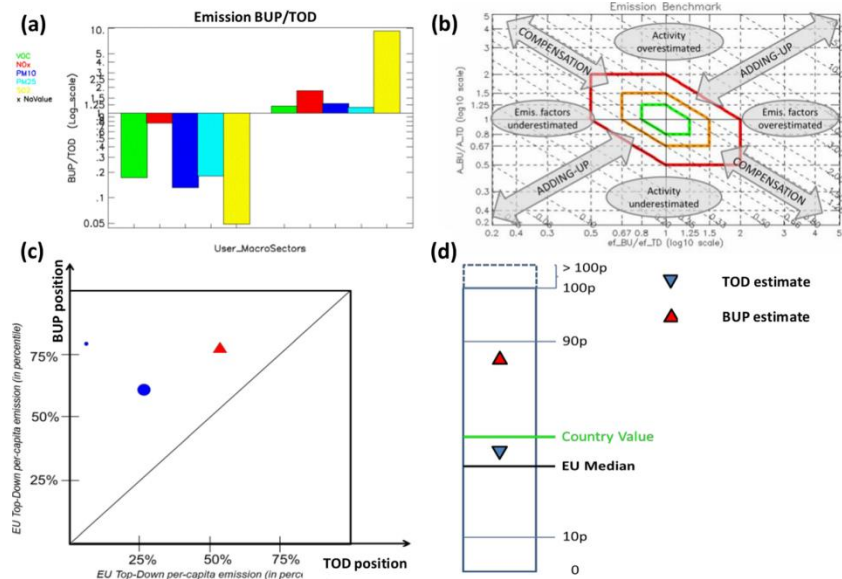

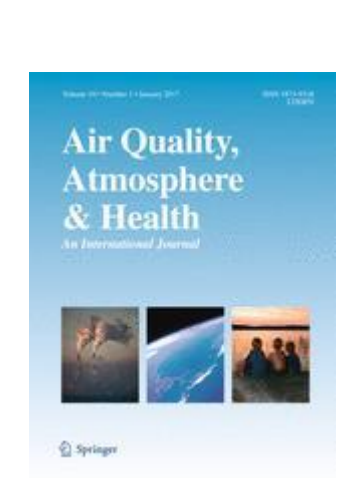

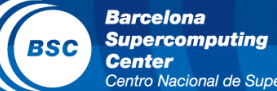

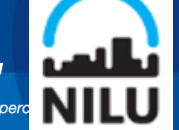

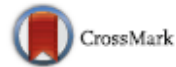

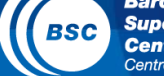

### WG2: ∆ Emission tool

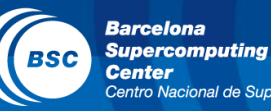

**ATMOSPH** 

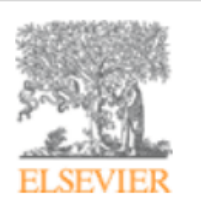

#### Atmospheric Environment

Volume 154, April 2017, Pages 285-296

#### Assessment of discrepancies between bottom-up and regional emission inventories in Norwegian urban areas

Susana López-Aparicio<sup>a, △.</sup> Marc Guevara<sup>b</sup>, Philippe Thunis<sup>c</sup>, Kees Cuvelier<sup>d</sup>, Leonor Tarrasón<sup>a</sup> E Show more

https://doi.org/10.1016/j.atmosenv.2017.02.004

#### Get rights and content

- **Bencharmking of multiple emission inventories for different Norwergian cities (bottom-up, EC4MACS, TNO\_MACC-II and TNO\_MACC-III)**
- **Important discrepancies in PM2.5 residential wood burning and NOx from road transport**

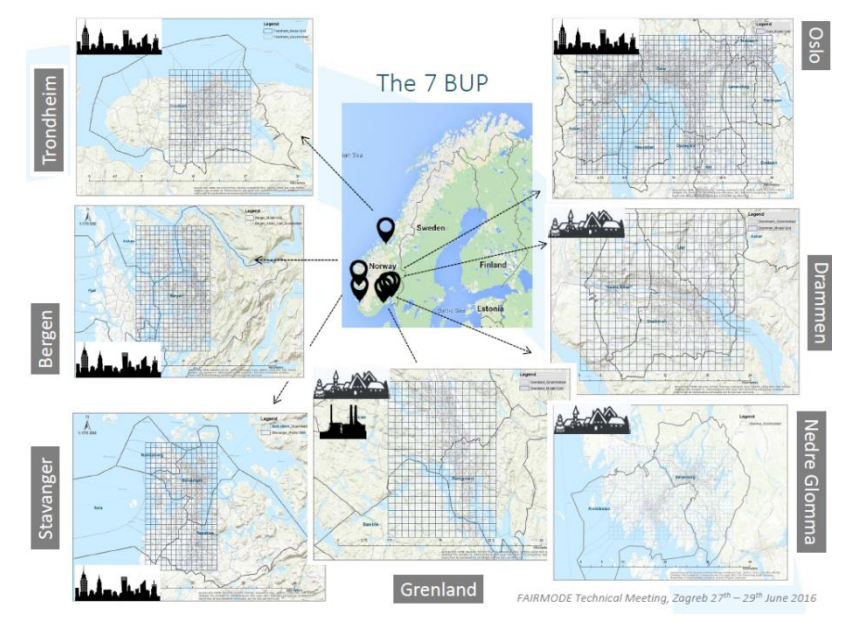

**Barcelona Supercomputing BSC Center** Centro Nacional de Supe

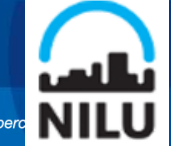

### **Spatial inter-comparison of Top Down emission inventories in European urban areas (***Under revision***)**

*Trombetti, M., Thunis, P., Bessagnet, B., Clappier, A., Couvidat, F., Guevara, M., Kuenen, J., Lopez-Aparicio, S.*

• **How a set of six EU wide emission inventories behave in selected European urban areas in terms of sectorial shares and regional allocation**

#### **Submitted to:**

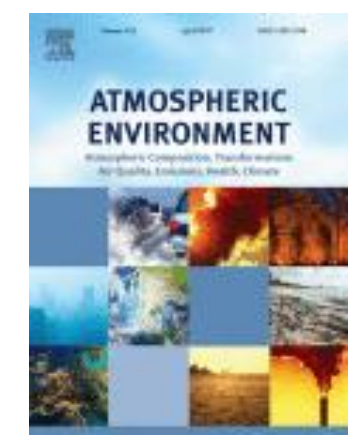

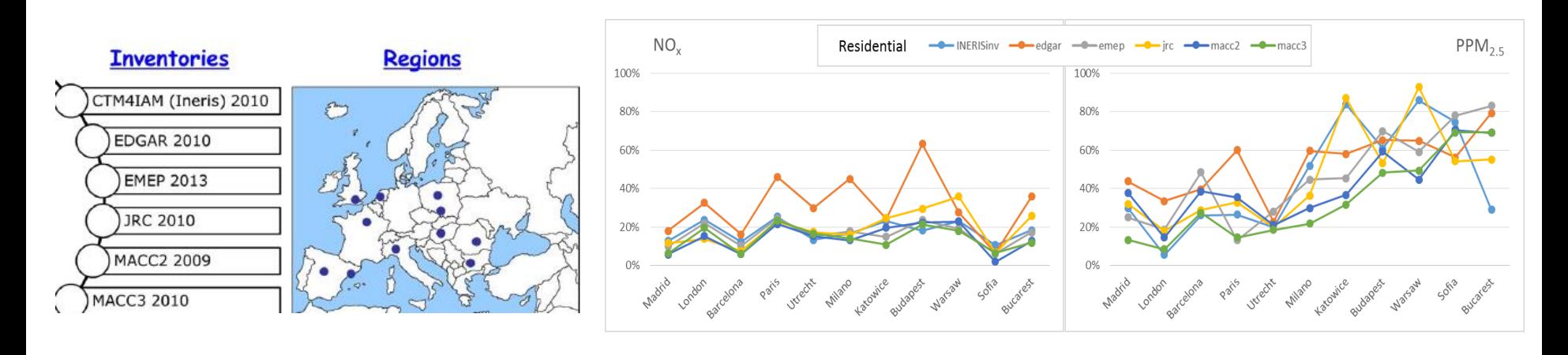

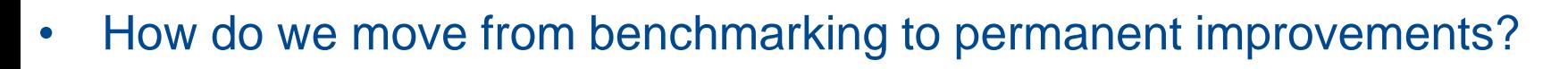

- Which use for the new EMEP 0.1x0.1 reported country gridded emissions?
- How do we secure further involvement of local emission expertise in the work of FAIRMODE?

### **Composite mapping for emissions launched at the technical meeting in Zagreb**

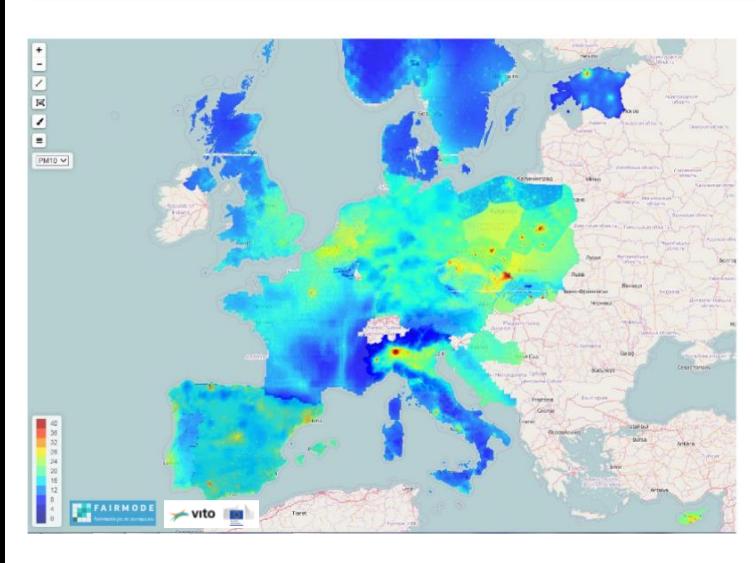

WG1 Experience  $\rightarrow$  AQ composite mapping exercise

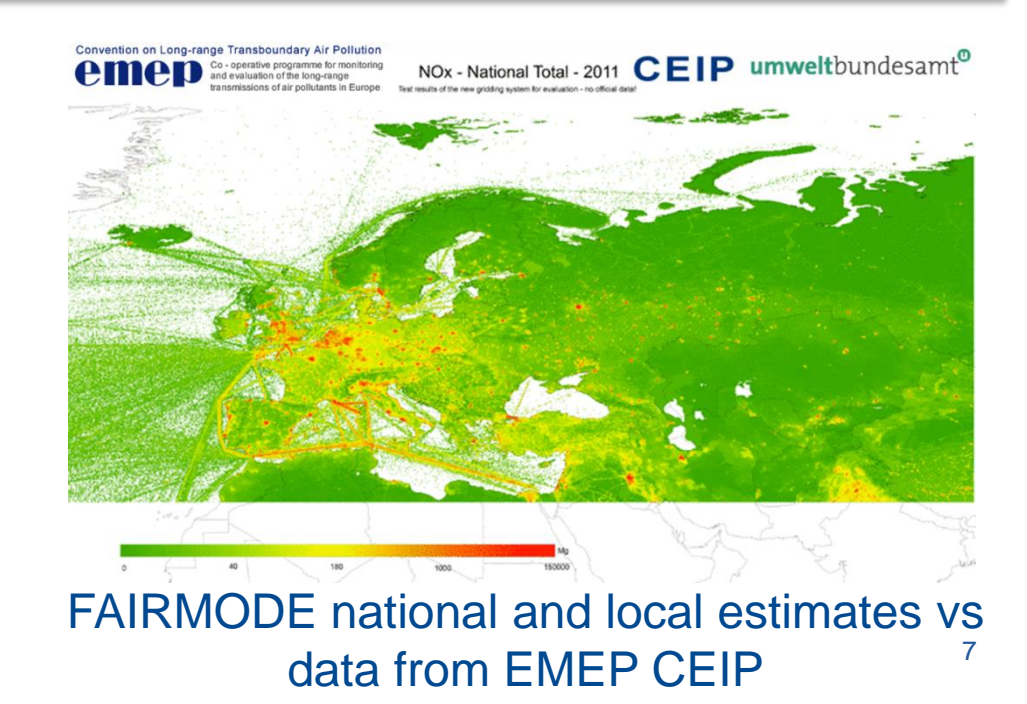

**larcelona Supercomputing** 

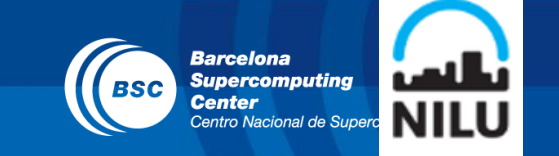

Do you think that a geospatial visualization of emissions may help to improve the estimation of emissions at local scale?

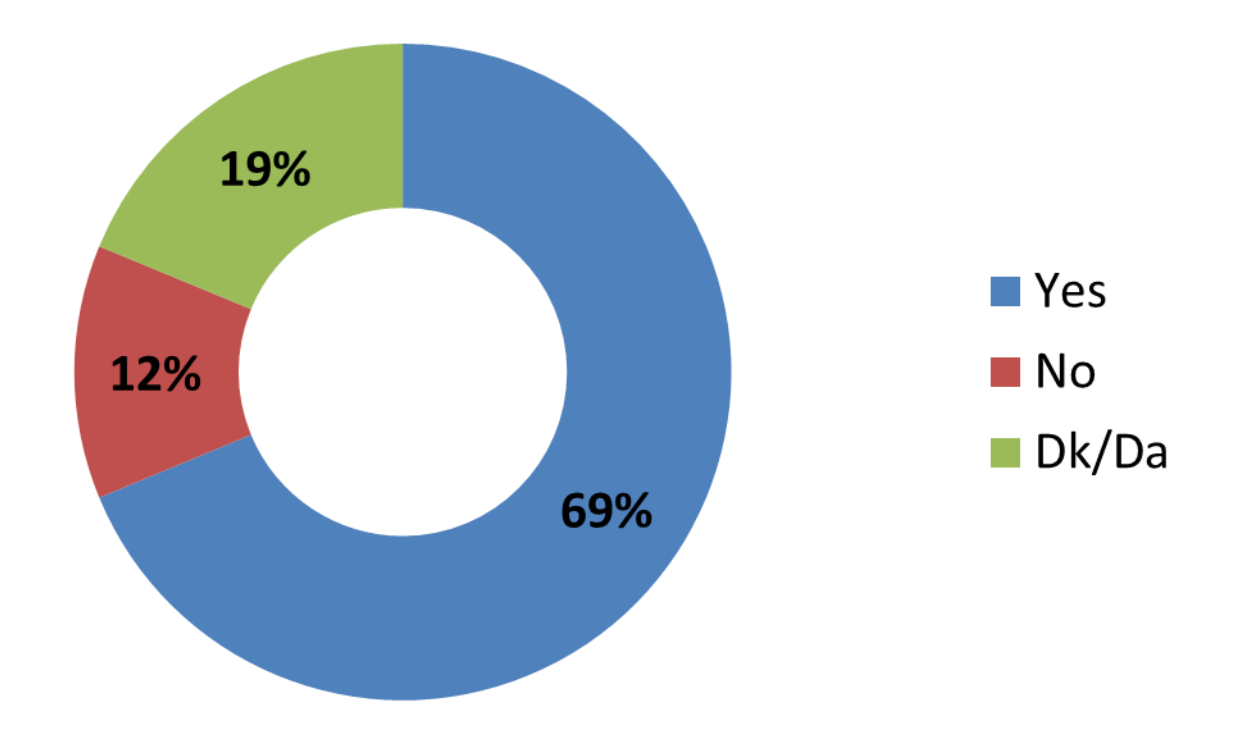

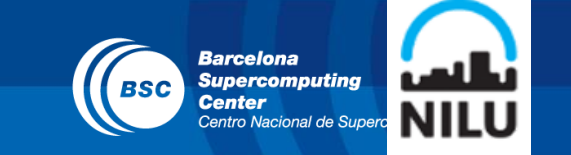

Would you be interested in participating in an activity aiming at collecting and assembling modelled emission maps?

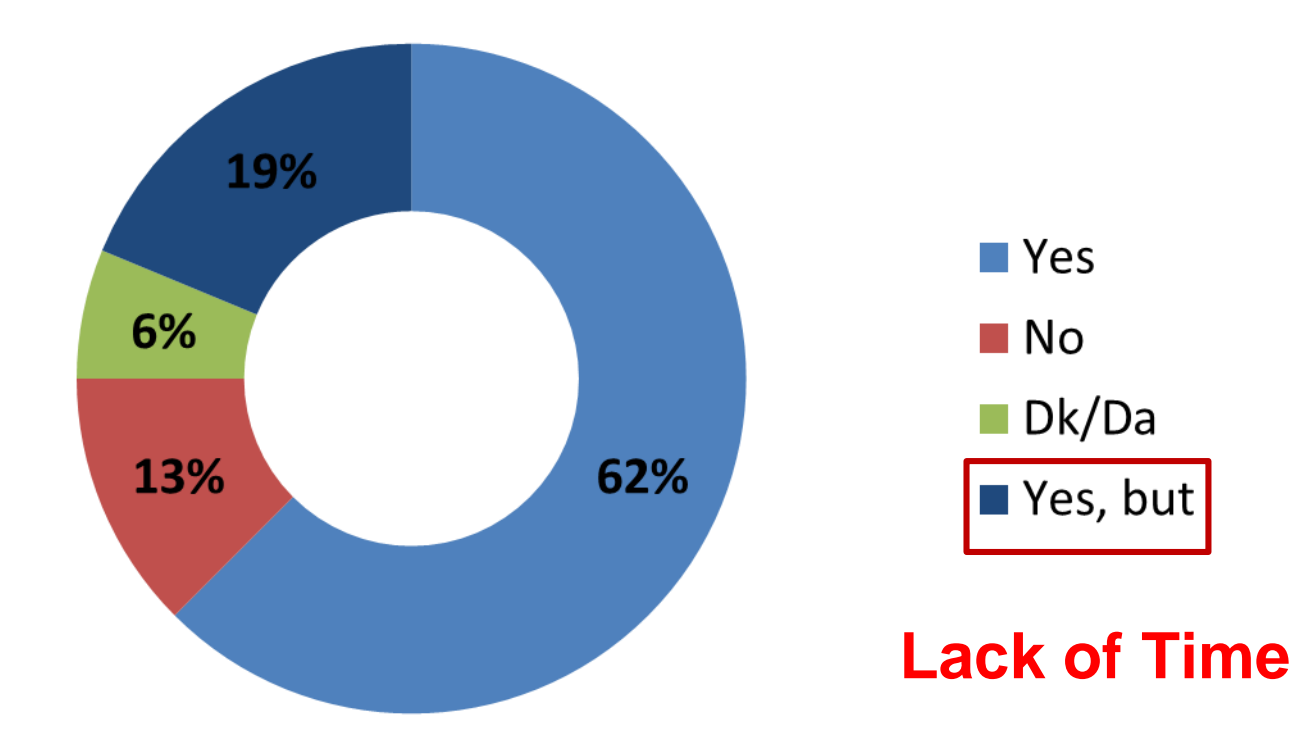

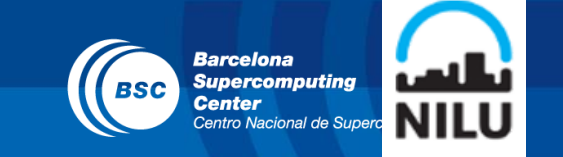

Would you be able to contribute to this exercise providing your emission data?

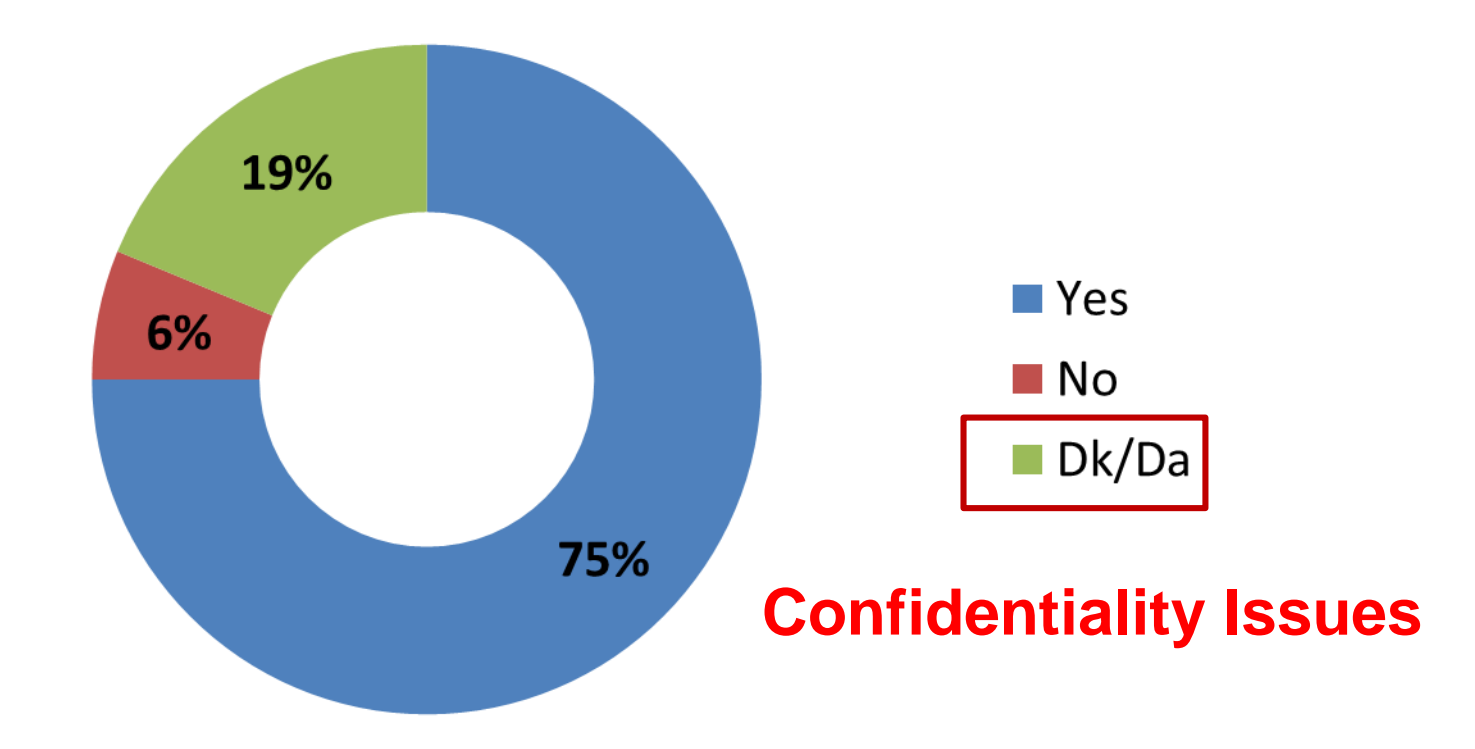

### Composite mapping for emissions

**Barcelona Supercomputing BSC Center** Centro Nacional de Supe

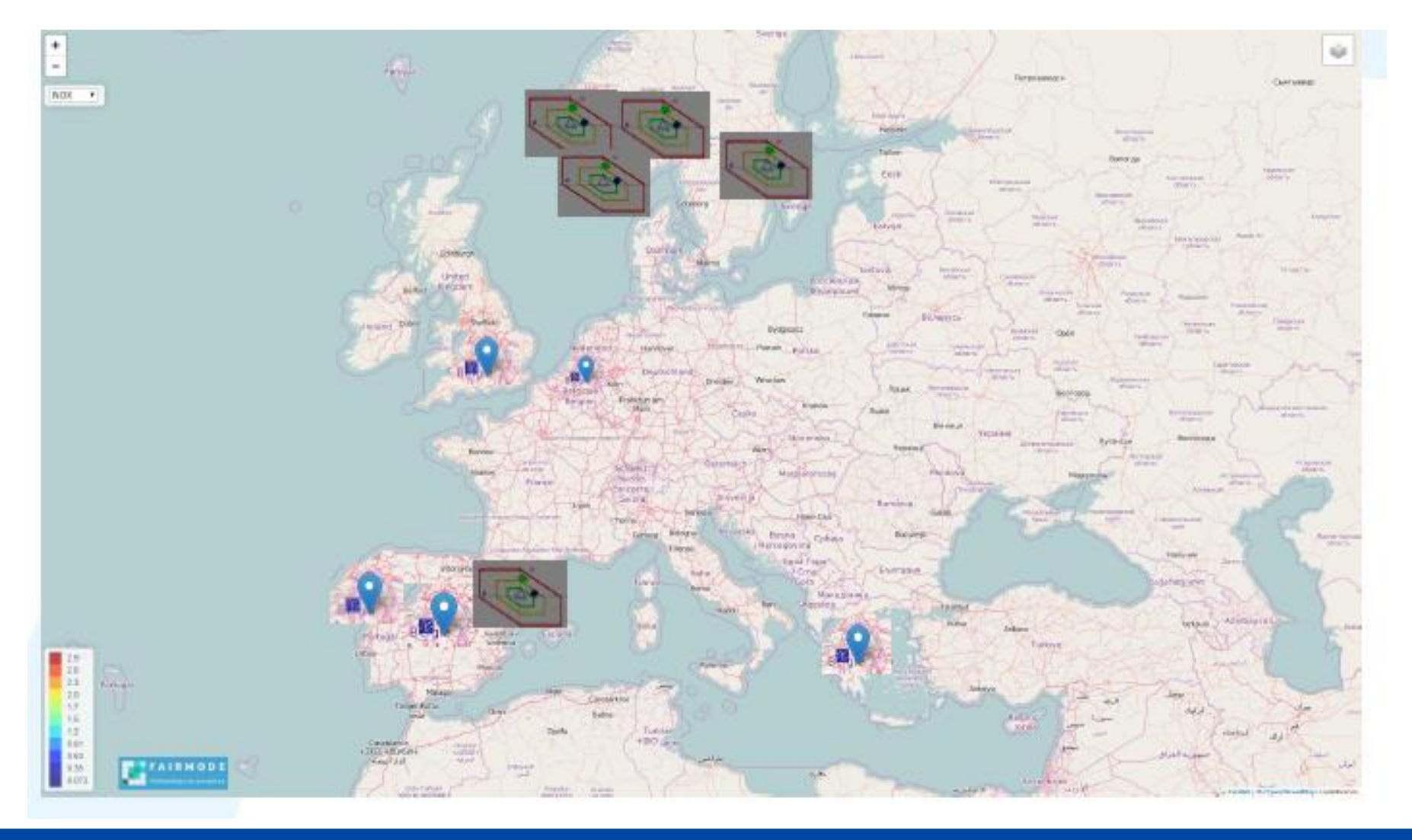

#### **FAIRMODE WG2 ADDED VALUE**

Diamond diagrams as quality control and feedback to national EU wide TD inventories

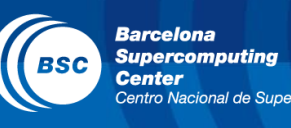

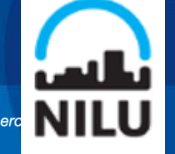

- **National emissions**
- **Air quality modellers**

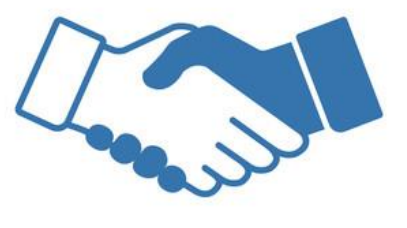

- **Local emissions**
- **Emission modellers**

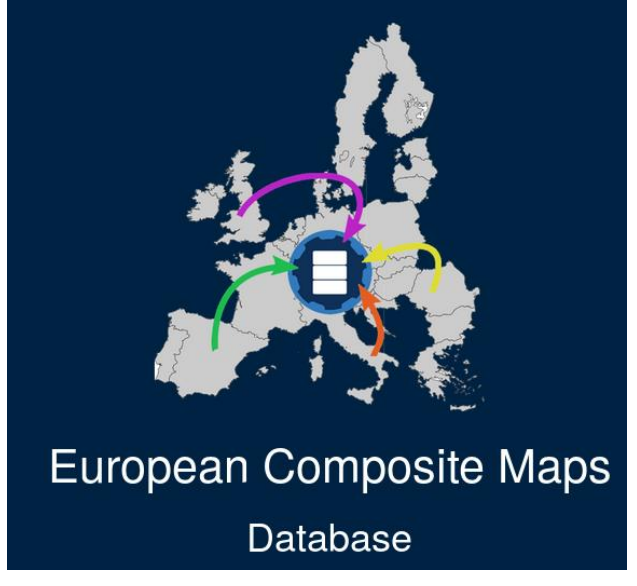

http://fairmode.jrc.ec.europa.eu/ecmaps/

### Urban emission data compilation

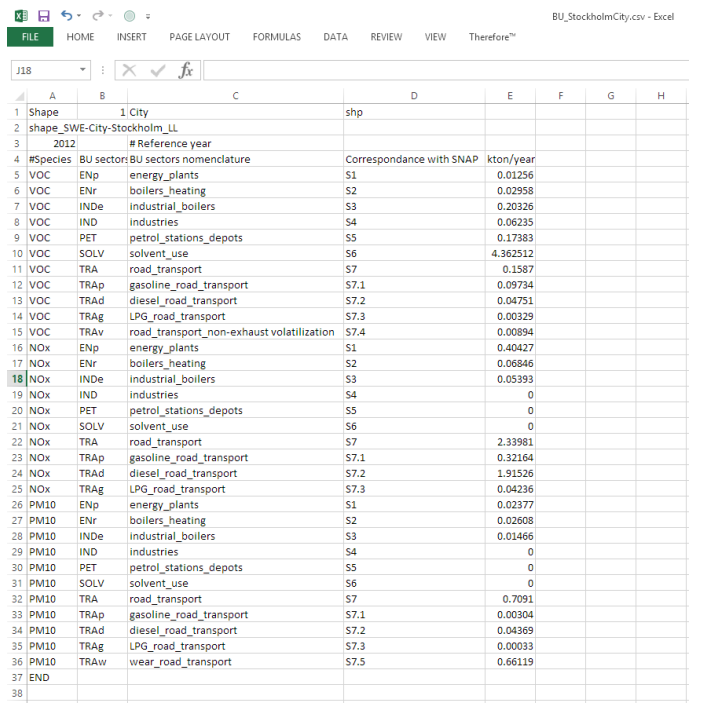

#### **Emissions file format for the ∆ Emission tool**

Barcelona **Supercomputing** Center

Nacional de Su

- Total emissions per sector (.CSV template): species; BU sector; BU sector nomenclature; Correspondence with SNAP; Kton/year
- **Shape file**

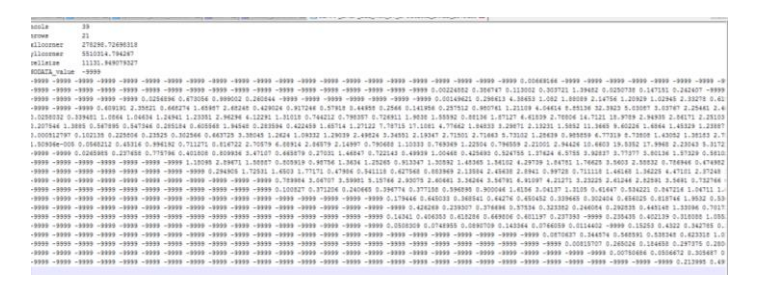

#### **Emissions file format for the Composite map**

- **ASCII or GeoTiff**
- Gridded emission as annual total by pollutant and SNAP sector  $[$ ton / km<sup>2</sup> · year].

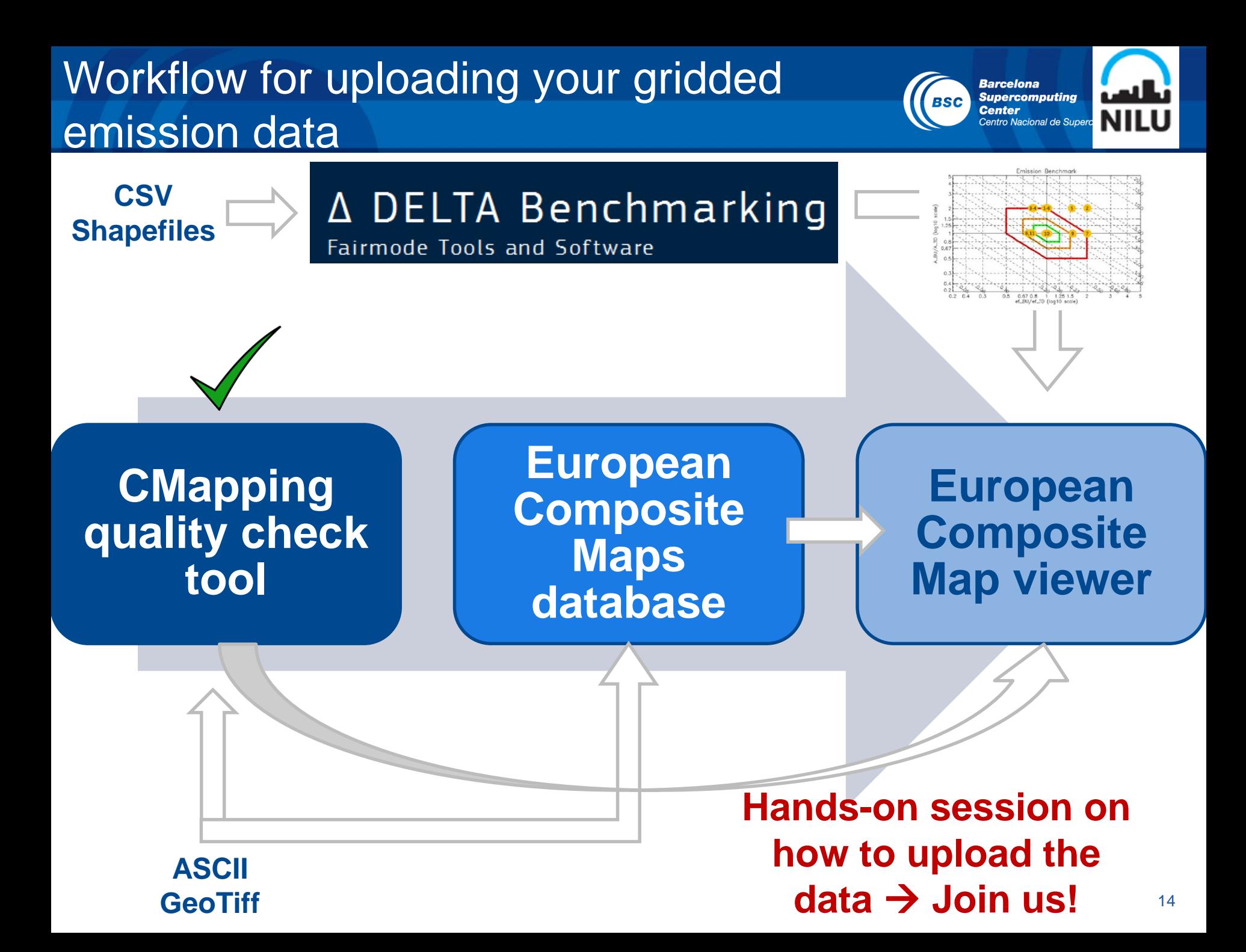

### European Composite Maps Database

• **Consistency with the AQ composite mapping structure**

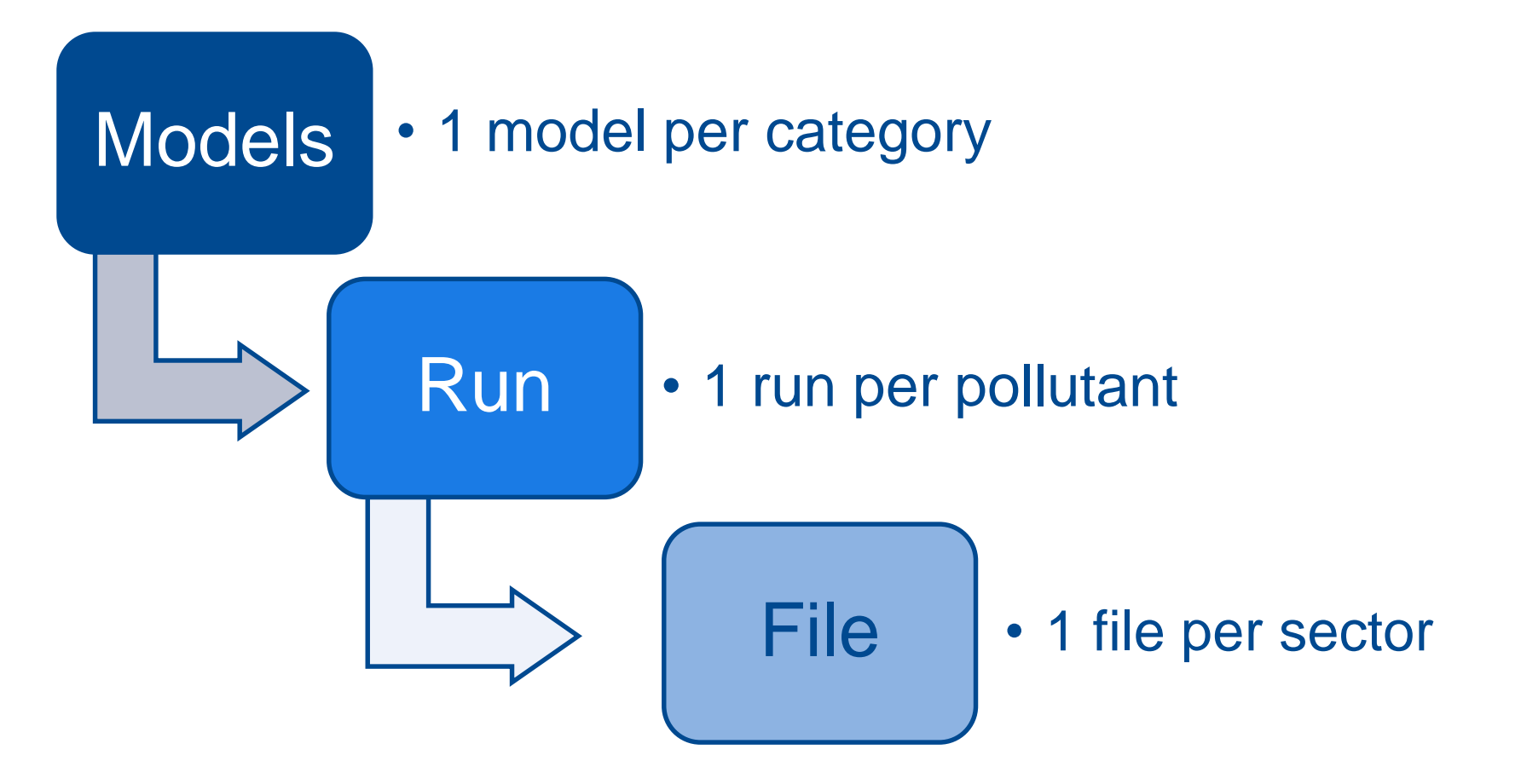

**Barcelona Supercomputing** 

ntro Nacional de Sui

**Center** 

**BSC** 

### Adding a new model

**Barcelona Supercomputing Center** Centro Nacional de Supi

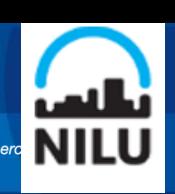

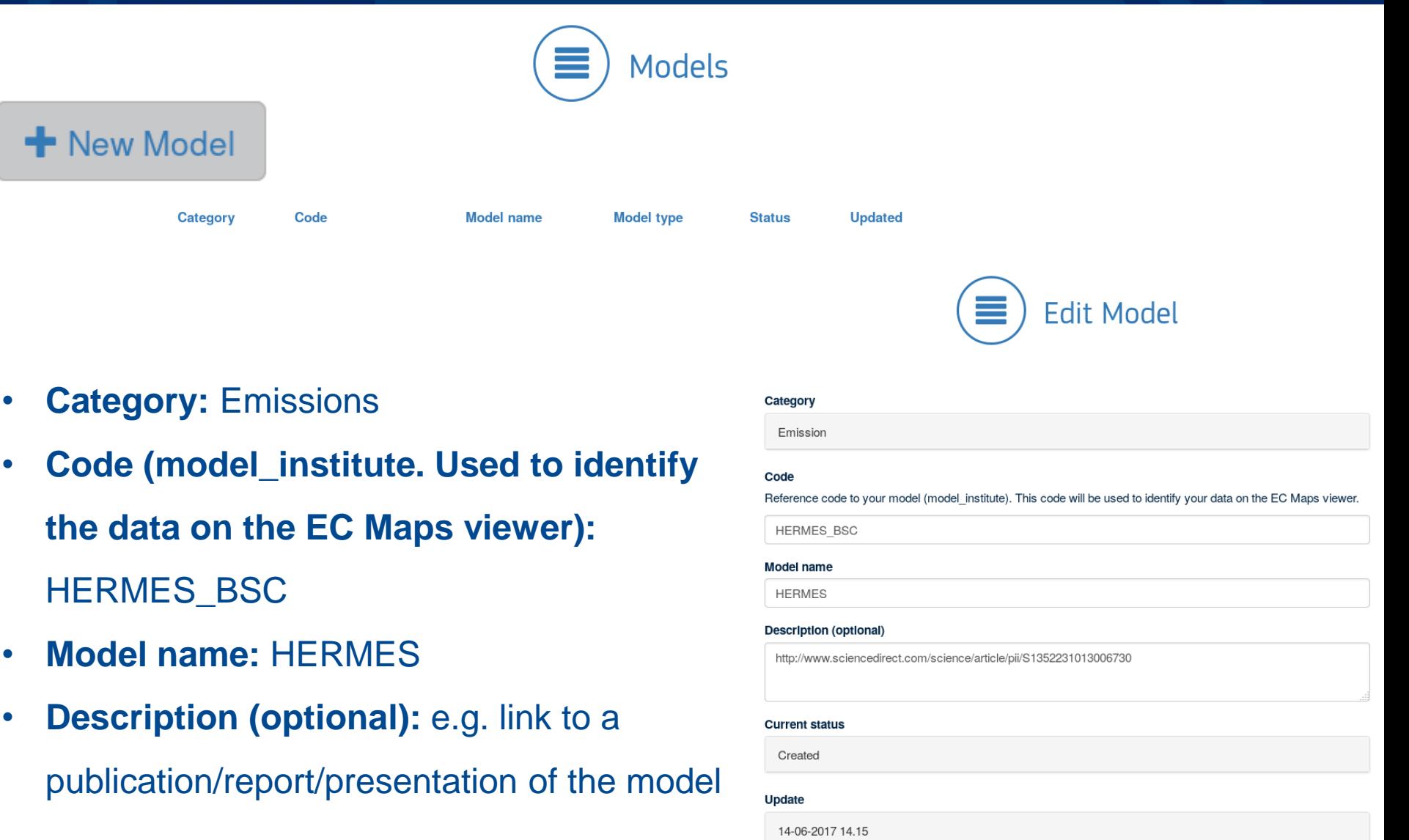

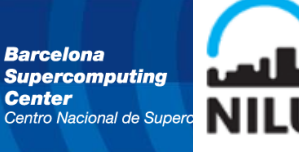

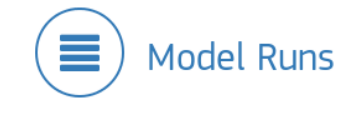

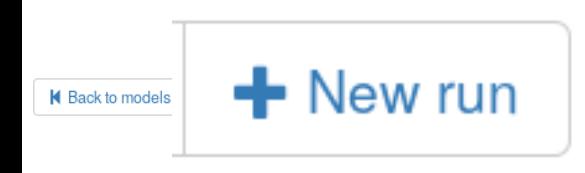

- **Pollutant :**  $NO_x$ ,  $SO_2$ ,  $CO$ ,  $NH_3$ ,  $NMVOC$   $PM_{10}$ ,  $PM_{2.5}$
- **Output frequency:** yearly
- **Country:** Spain
- **Area (optional):** City/region
- **EPSG Code: <http://spatialreference.org/ref/epsg/>**
- **Year:**
- **Version:**
- **Documentation:**
- **Description (optional):**

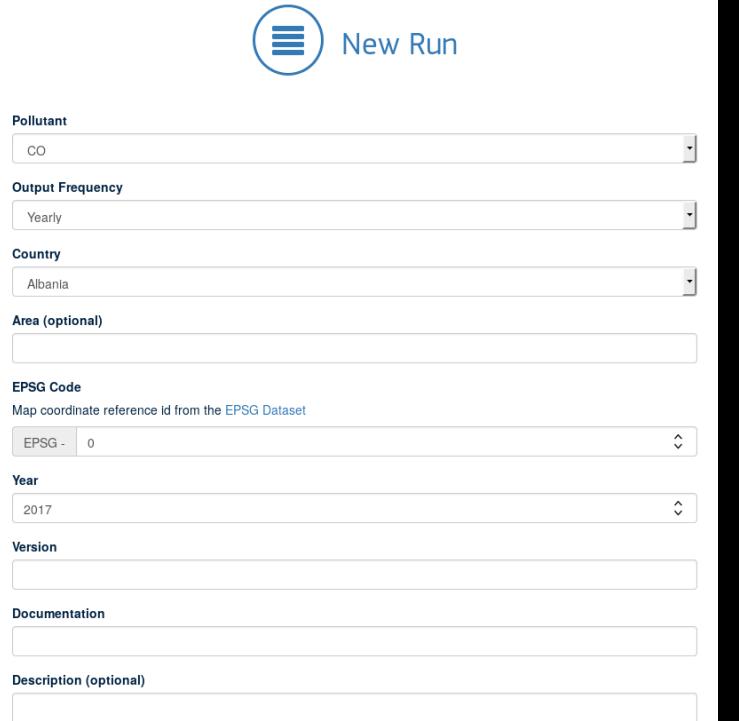

### Adding a new file

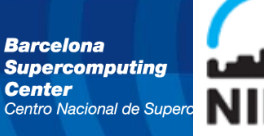

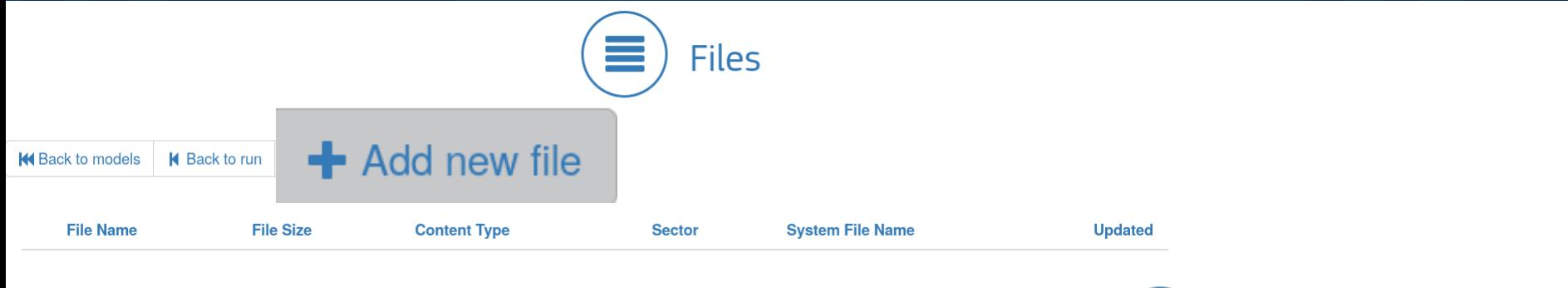

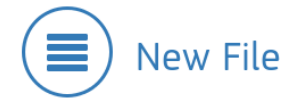

**The CMAPPING tool should be used to check the concentration maps before these are uploaded.**

**Avoid to upload unvalidated data to the database.**

- **Sector:** S1, S2, S3, S4, S5, S6, S7, S8, S9, S10
- **Estimation approach:** bottom-up, topdown, downscaling, inverse modelling

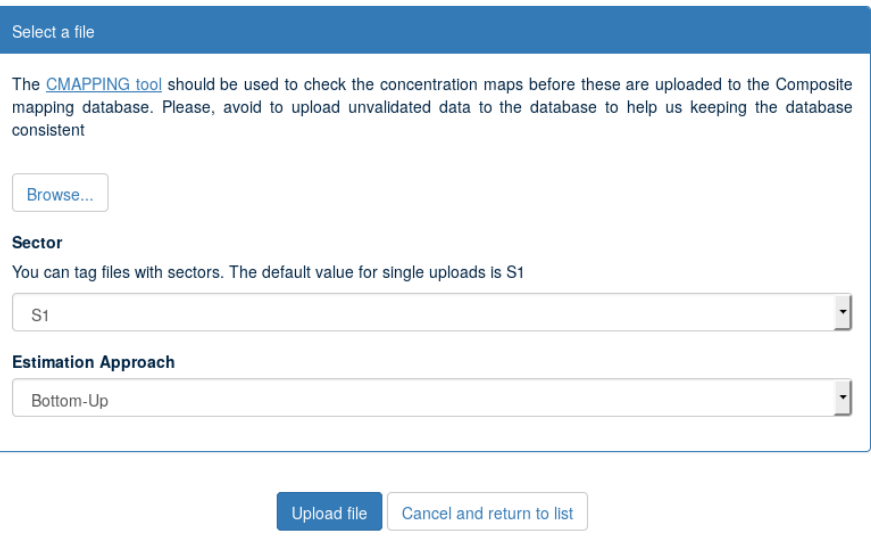

#### **S3 and S4 emissions usually reported together S34 category to be created**

### Mapping between SNAP and GNFR14

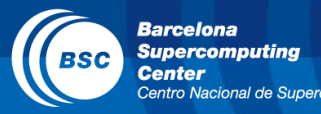

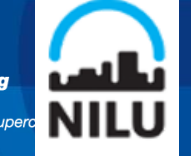

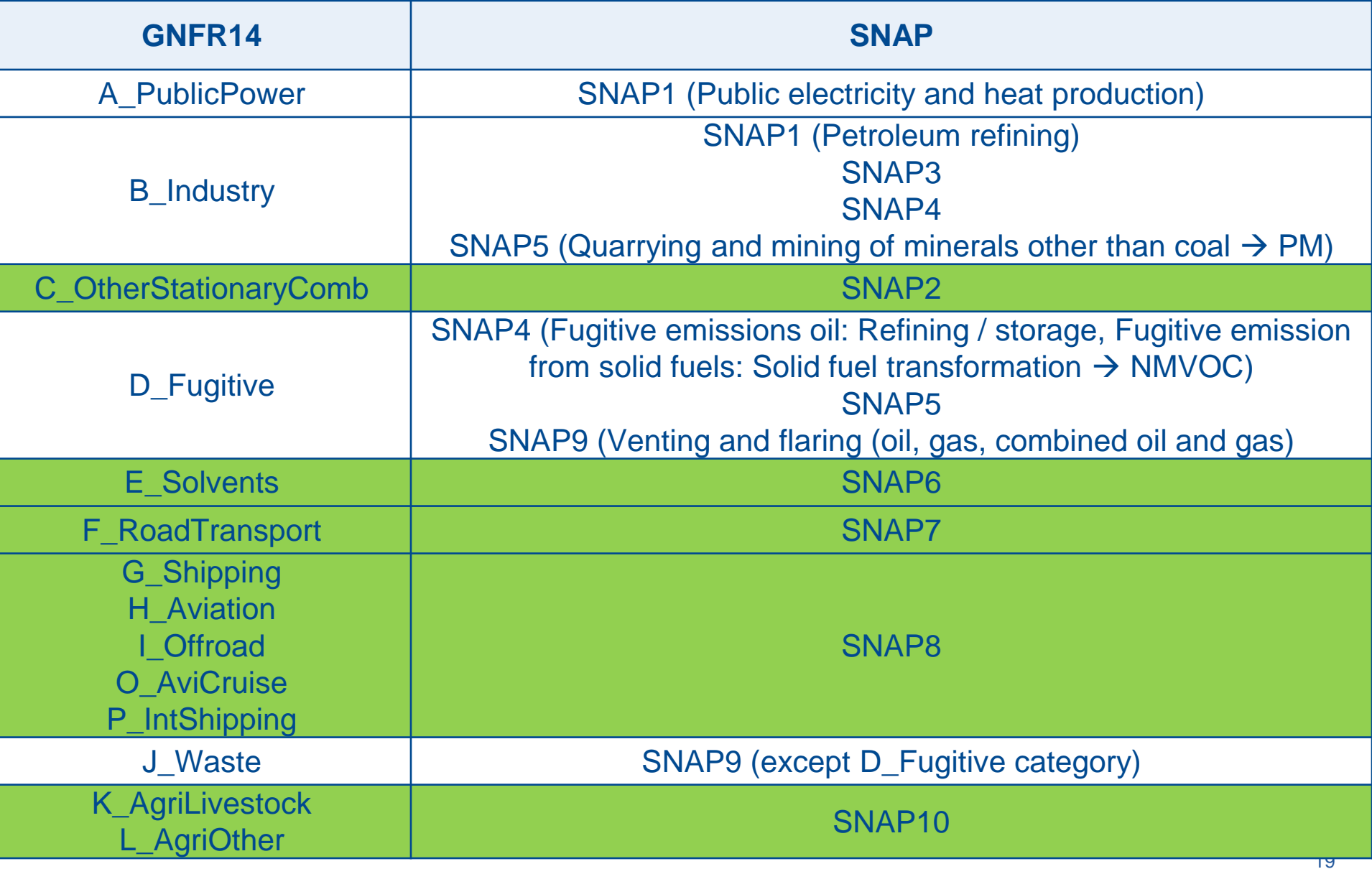

### Mapping between SNAP and GNFR14

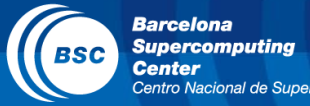

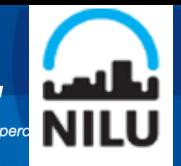

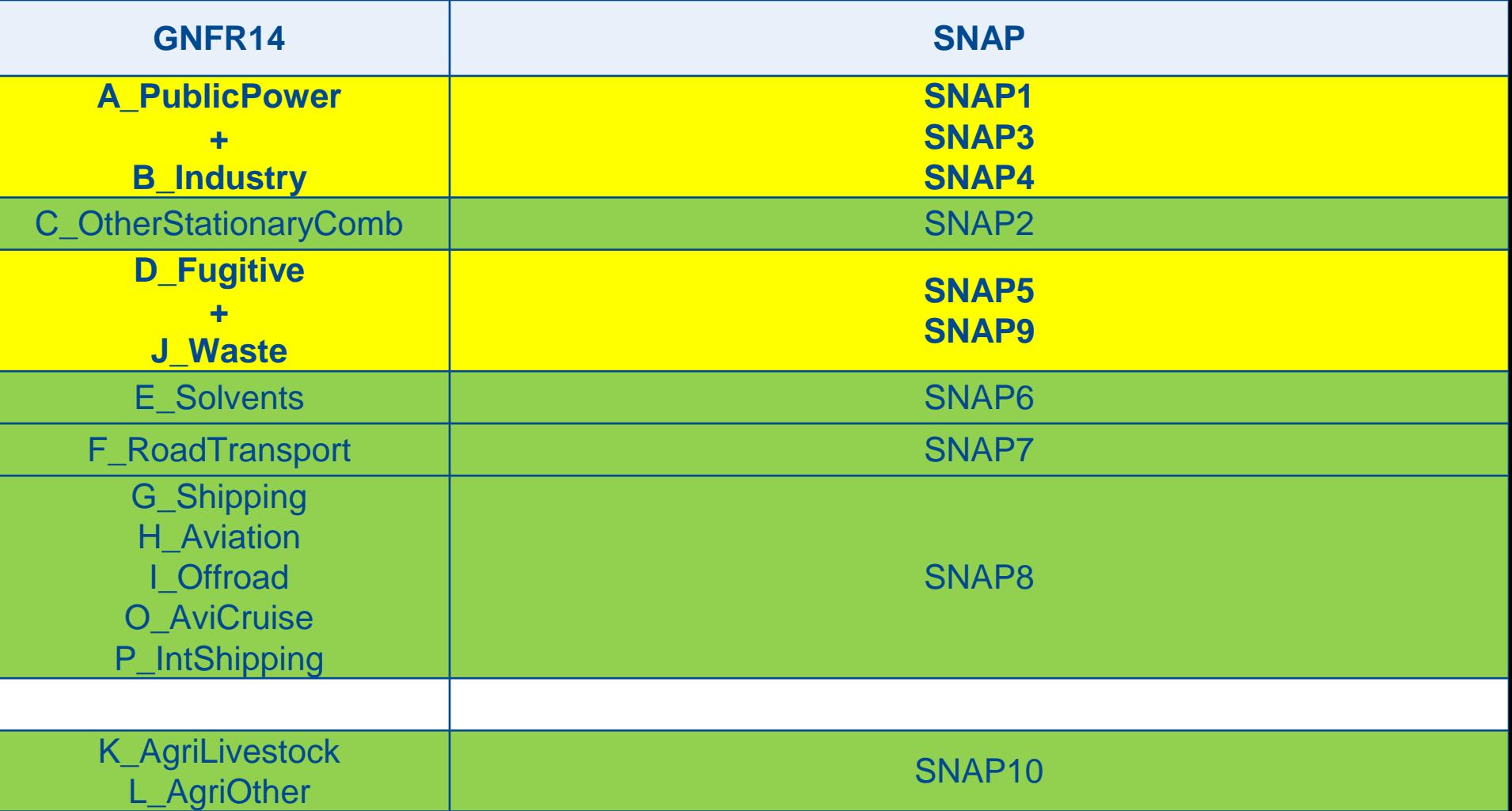

### **Or move to the GNFR14 nomenclature…**

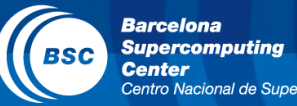

**X** Delete

**X** Delete

 $\blacktriangleright$  Edit

 $\triangle$  Edit

15/06/2017

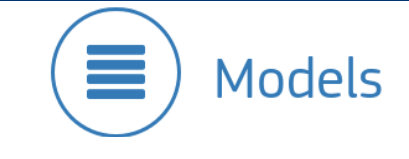

#### + New Model

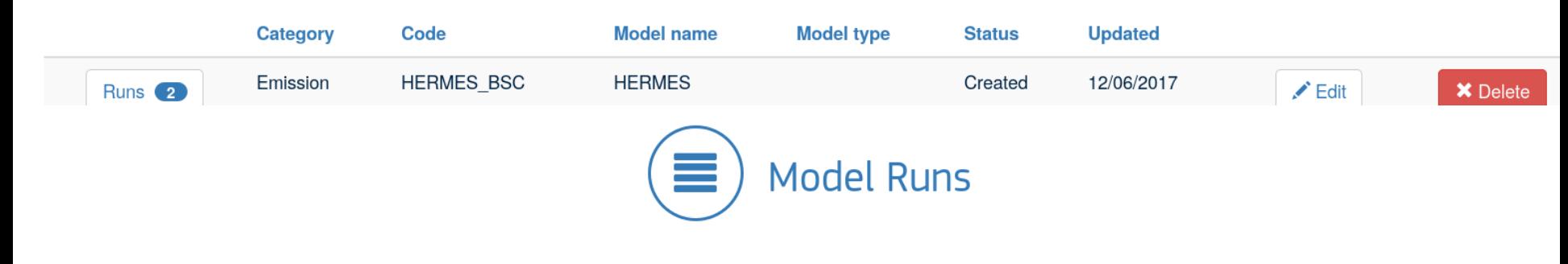

K Back to models  $+$  New run

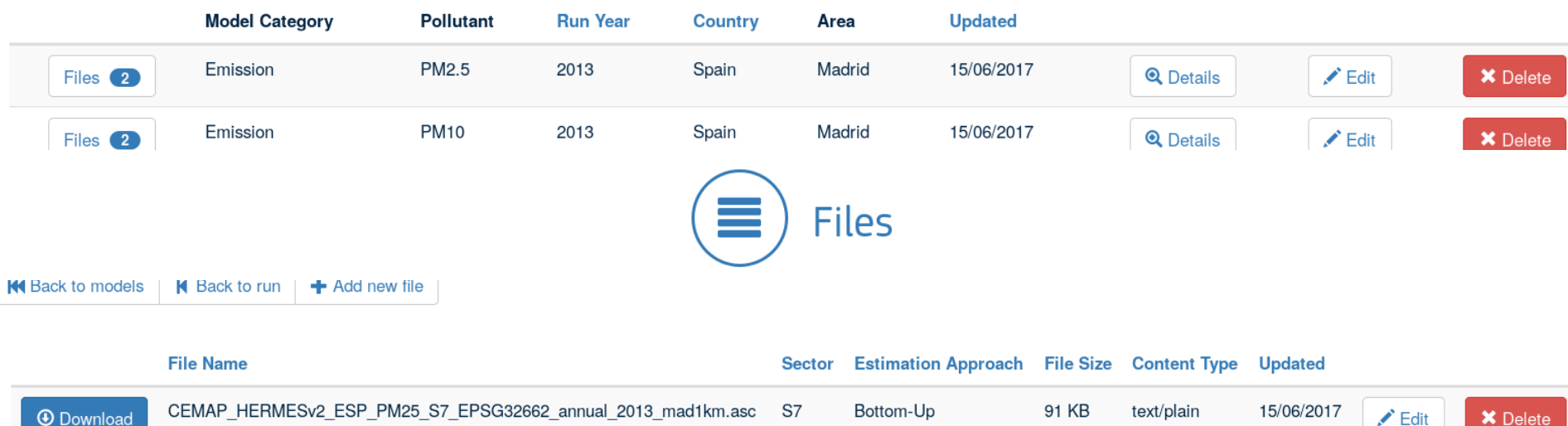

70 KB

text/plain

### Populating the EC Maps viewer

*Barcelona<br>Supercomputing* **BSC Center** Centro Nacional de Super

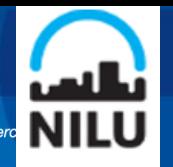

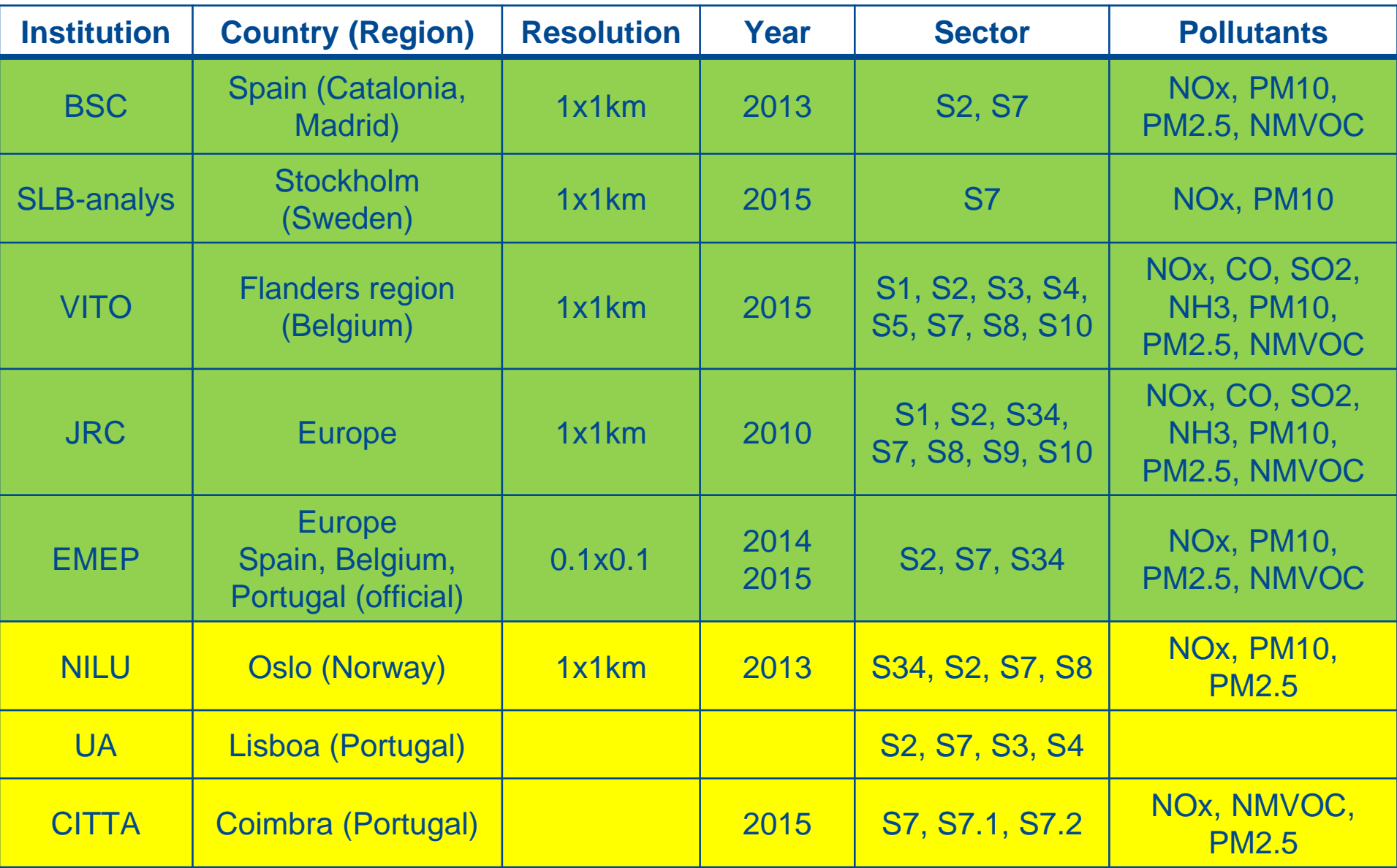

### Populating the EC Maps viewer

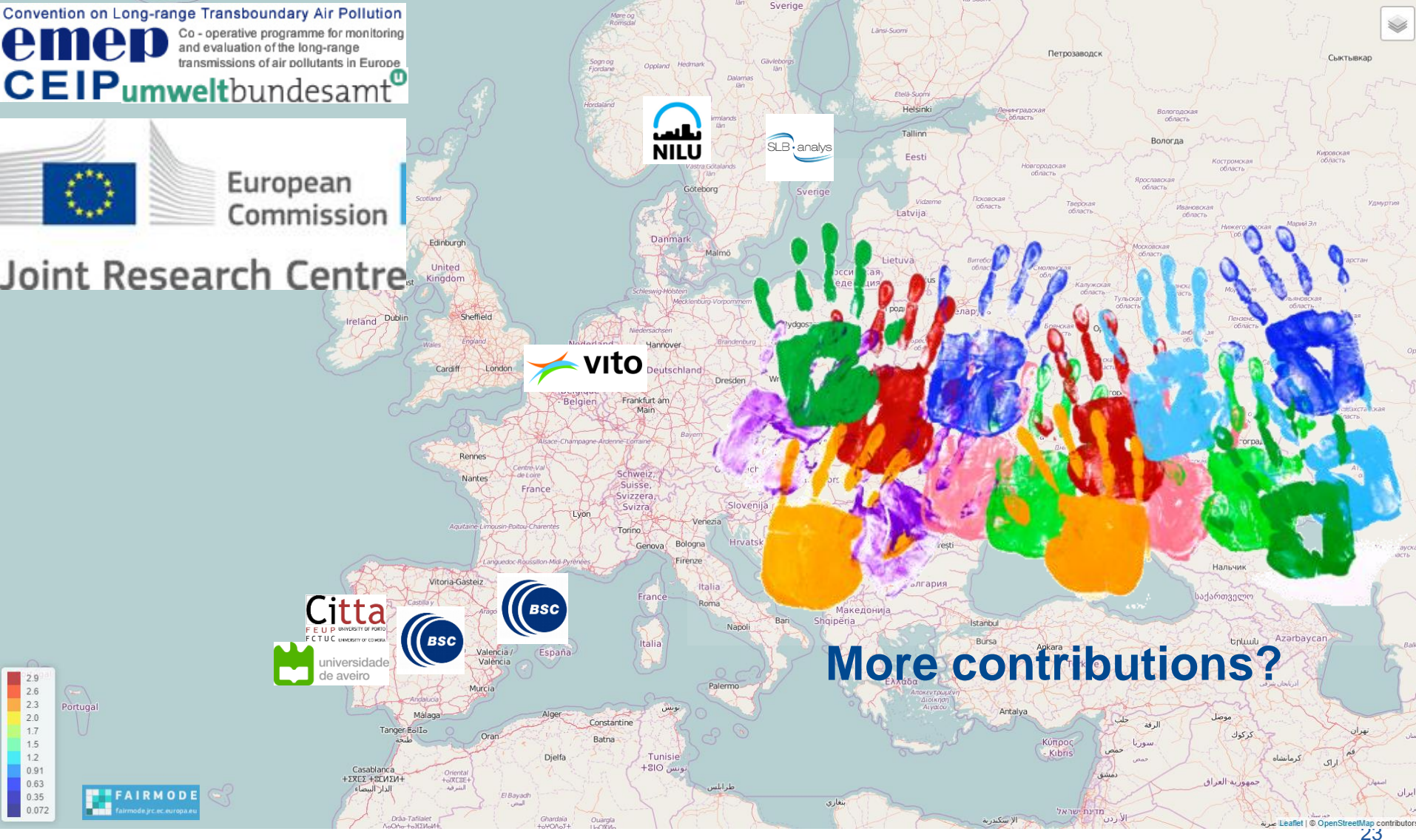

**Barcelona Supercomputing** 

Centro Nacional de Supe.

**NILU** 

**Center** 

**BSC** 

### First results

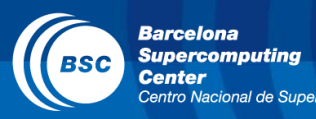

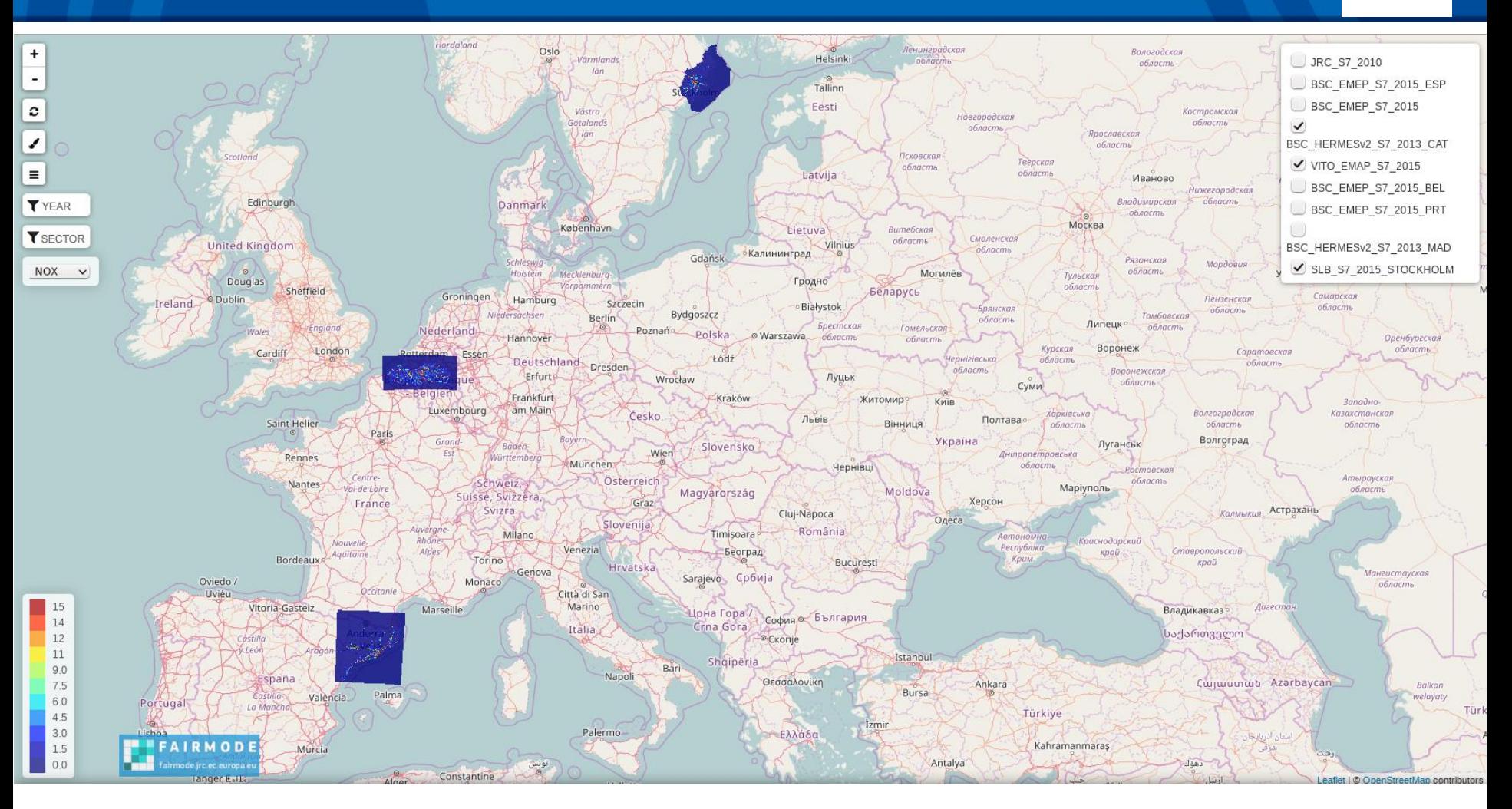

<https://eucompositemaps.marvin.vito.be/emissions/>